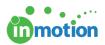

# Troubleshooting in an Incognito Window

Published on 01/16/2018

### What is Incognito Mode?

Incognito Mode is a function that prevents web browsers from storing internet history, cookies, and site data. It does not hide activity from the website you visit, your employer, or your internet service provider. Any files you download or bookmarks you create will still be kept.

Incognito Mode is often used as a method of troubleshooting potential bugs within the system. Activating an incognito window disables all active extensions and ignores stored site data within the browser, which helps to determine if your browser may be at fault for unusual behavior within inMotion. If you find that an issue is no longer present when viewing through incognito mode, it is safe to assume your local browser is at the root of the problem.

# Incognito mode may have a different name depending on the browser you are using:

Chrome – Incognito Mode Firefox – Private Browsing Internet Explorer/Edge – InPrivate Browsing Safari – Private Browsing

### Chrome

https://support.google.com/chrome/answer/95464

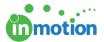

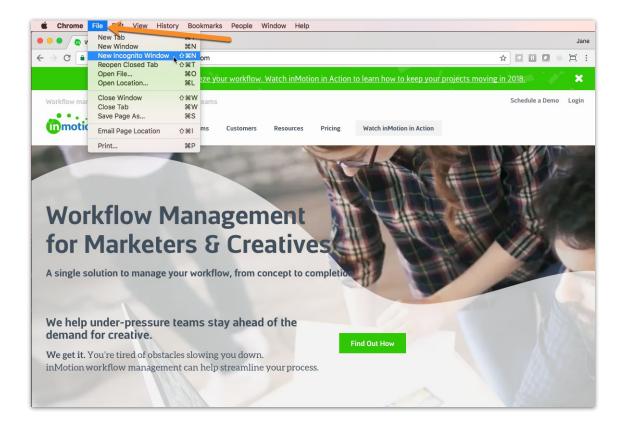

#### Firefox

https://support.mozilla.org/en-US/kb/private-browsing-use-firefox-without-history

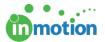

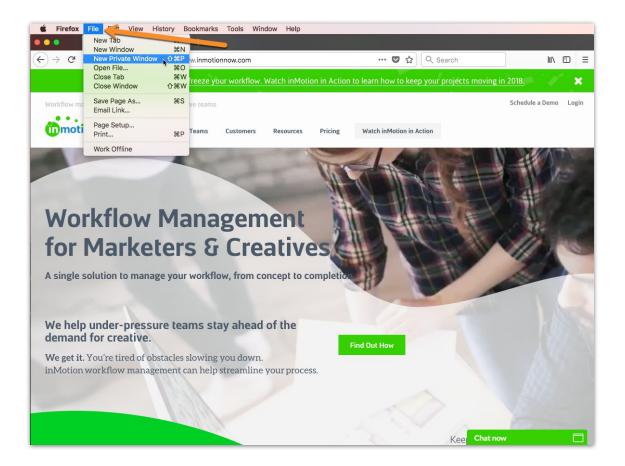

#### **Internet Explorer**

https://support.microsoft.com/en-us/help/17479/windows-internet-explorer-11-change-security-privacy-settings

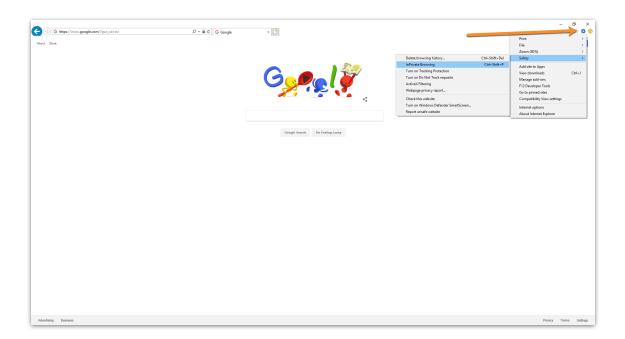

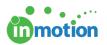

## Edge

https://support.microsoft.com/en-us/help/4026200/windows-browse-inprivate-inmicrosoft-edge

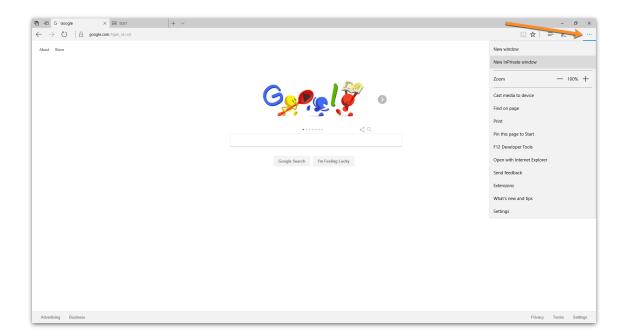

## Safari

https://support.apple.com/guide/safari/browse-privately-ibrw1069/mac

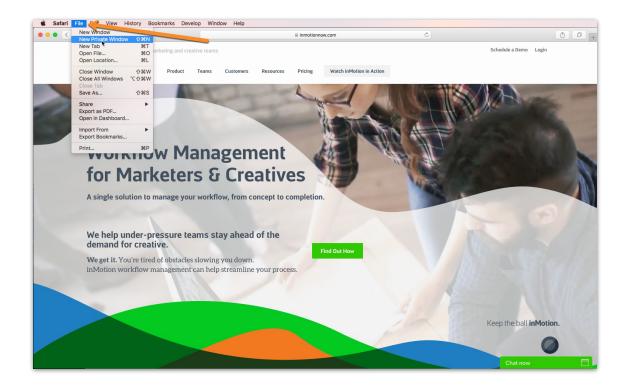